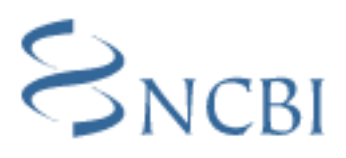

# **Trace Archive RFC v.2.4 7/22/2008**

# **Preface**

This is a revised version of the original Trace Archive RFC. The purpose of this document is to specify a means of exchange of traces and their ancillary data. In the four years that have elapsed since the Trace Archive was originally developed, the scope and uses of the data have evolved. Revisions have been made this document will clarify, and in some instances change, the contents that are to be submitted in specific fields. To accommodate new data sources, additional fields need to be added and specified. In addition, required data for specific trace types will be clarified. This proposal covers:

- Goals
- Ancillary Information
- Submission Information

The biggest changes involve:

# **The addition of new fields to accommodate environmental sample data**

• These additional fields allow the storage of experimental data related to the field. This is especially important as these sets of data do not fit into our normal taxonomic classification of traces.

# **Modification of the description of the STRATEGY and TRACE\_TYPE\_CODE fields**

• Currently, STRATEGY and TRACE\_TYPE\_CODE fields are largely redundant. The proposal involves changing the description of the STRATEGY field to reflect the experimental strategy (rather than the sequencing strategy) used to produce a trace. This should not only better reflect the data, but also make retrieval of large sets of data easier.

# **Changing the SUBSPECIES\_ID field to STRAIN field**

• Most of the data in SUBSPECIES ID field was actually related to STRAIN or cultivar information, so it makes some degree of sense to change the name of this field. Subspecies information can be related in the SPECIES CODE field.

# **Addition of new requirements**

• Currently, it is quite difficult to use certain data sets because there is not enough ancillary data associated with the trace. Initially, the trace archive had few restrictions because not every field is applicable to every TRACE\_TYPE\_CODE and STRATEGY combination. There is no change to the fields that are required for all submissions, but there now are fields that are required for specific combinations of STRATEGY and TRACE\_TYPE\_CODE. You may check requirements in the Validation Table

# **Accommodation of new sequencing technologies and data types**

• As sequencing technology emerges, standard dideoxy sequencing is being supplemented with other sequencing technologies such as chip based resequencing technologies as well as synthesis based technologies like the 454 Life Sciences technology. We will also be accepting other data types, such as AFLP mapping data. In order to accept these data we are adding new fields, and in some cases additional files, in order to fully capture the raw information

# **Goals**

The original goal of the Trace Archive was largely related to data storage. However, over the last three years, the scope of the Trace Archive has grown substantially. The current goals of the Trace Archive are:

# **Archival data storage of sequence traces:**

• Database storage

# **Easy retrieval of individual traces and groups of traces:**

- Retrieval based on specific ancillary information
- Retrieval based on sequence comparison

The NCBI and Ensembl are collaborating to store all of the traces. There is an ongoing effort to keep the two sites synchronized with respect to trace content.

# **Ancillary Information**

For the Trace Archive to be a useful resource, the archive must contain information describing the traces. Different sequencing centers have different naming schemes that are not mutually exclusive and it is likely that the schemes can change over time. While the name of the trace conveys some information, it is not sufficient for fully describing the data. Sequencing centers generally use the trace name as a unique key within their databases. The Trace Archive will use a combination of the center name and trace name as a unique key. In addition, every trace will be assigned a unique trace identifier. The trace identifier will be an integer value and can also function as a unique key. When the actual trace for a particular record is updated, the current TI will be replaced by a new TI. A change in TI will not occur for an update of ancillary information only. The ancillary data information should be contained in a separate file. This file can be a tab delimited text file or it can use XML format. The format of the TRACEINFO file is described in the Submission Information.

The list of ancillary data fields are described below.

# **Field List**

The ancillary information fields defined for the Trace Archive are listed below.

RED color designates fields that are required

GREEN color designates fields that may be required, depending upon the trace type and strategy employed.

A field may be mandatory, optional or not allowed for a given combination of strategy and trace type as indicated below.

Modifications/additions from the original RFC are in red if these changes affect either a field requirement, or the definition of a field. Slight changes to affect document clarity are not noted.

#### **Name: ANONYMIZED\_ID Type: varchar(100)**

# **Example: 2222anonym**

**Used in projects to maintain the anonymity of donors. In many cases, there my be a controlled access database that can map many anonymized\_ids in the trace archive to a single individual id for which phenotypic information may be available.**

#### **Name: REFERENCE\_SET\_MIN**

#### **Type: int**

**Example: 29829**

**This field points to the starting coordinate of the accession.version described in the REFERENCE\_ACCESSION field for a entire re-sequencing region. All coordinates should be in 1 base coordinates (i.e. sequences start at base 1, not base 0). This field is required for The Cancer Genome Atlas (TCGA) project. The REFERENCE\_ACC\_[MIN|MAX] and REFERENCE\_SET\_[MIN|MAX] should refer to the same REFERENCE\_ACC.**

**Name: REFERENCE\_SET\_MAX**

**Type: int**

**Example: 29829**

**This field points to the starting coordinate of the accession.version described in the REFERENCE\_ACCESSION field for a entire re-sequencing region. All coordinates should be in 1 base coordinates (i.e. sequences start at base 1, not base 0). This field is required for The Cancer Genome Atlas (TCGA) project. The REFERENCE\_ACC\_[MIN|MAX] and REFERENCE\_SET\_[MIN|MAX] should refer to the same REFERENCE\_ACC.**

#### **Name: ACCESSION**

**Type: varchar(30)**

**Example: AC22227**

**The ACCESSION is assigned upon deposition to a public repository (GenBank/EMBL/DDBJ). This field will not be applicable to all trace types (primarily WGS). However, if this field contains a valid accession identifier correlation between the primary sequence data (in Trace) and the secondary sequence data (in the public repository) is facilitated.**

#### **Name: EXTENDED\_DATA**

**Type: varchar() Example:**

**The '=' sign and the field separator character '|'should be excluded from names and their values. No other validity checks will be performed on the data. Although the number of <field> tags is not limited we are going to limit the total size of the block to 2 KB.**

### **Name: NCBI\_PROJECT\_ID**

**Type: int Example: 7**

**NCBI\_PROJECT\_ID field would allow to link traces to Genome Project database and easily retrieve sets of traces from each Project. Genome sequencing centers may register their project prior the submission of genomic sequence data. Submitters need not submit sequencing data at the time they register their project.**

#### **Name: PROJECT\_NAME**

**Type: varchar(50)**

**Example: New Project**

**In this way sequencing centers that are working on the same large project can group all of the traces for this project using a common term. This field has a controlled vocabulary. Sequencing centers wishing to submit data must contact the Trace Archive administrators (trace@ncbi.nlm.nih.gov) to determine a name that all members of the project agree on.**

# **Name: GENE\_NAME**

**Type: varchar(100)**

**Example: transporter 1**

**Free text. Mainly this field would be for TRACE\_TYPE\_CODE='Re-sequencing' or 'ENCODE'. When a group is analyzing a particular gene, they may want to refer to that gene by it's name or some**

**other common identifier. Gene names not in Entrez Gene can be used (for instance, Ensembl genes).**

### **Name: AMPLIFICATION\_FORWARD Type: varchar(100) Example: GGATTCTGACTAACGAGC**

**The AMPLIFICATION\_FORWARD field is to allow submitters to define the primers used to amplify templates for sequencing. This field is required when TRACE\_TYPE\_CODE=PCR or RT-PCR.**

**Name: AMPLIFICATION\_REVERSE Type: varchar(100) Example: GGATTCTGACTAACGAGC**

**The AMPLIFICATION\_REVERSE field is to allow submitters to define the primers used to amplify templates for sequencing. This field is required when TRACE\_TYPE\_CODE=PCR or RT-PCR.**

#### **Name: AMPLIFICATION\_SIZE**

**Type: int**

**Example: 500**

**The AMPLIFICATION\_SIZE field allows submitters to define the expected amplification size for a pair of primers (defined in the AMPLIFICATION\_FORWARD and AMPLIFICATION\_REVERSE fields). This number should be given in base pairs. If TRACE\_TYPE\_CODE=PCR, the amplification size is based on amplification of genomic DNA. If the TRACE\_TYPE\_CODE=RT-PCR, then the amplification size is based on amplification of transcript.**

### **Name: BASE\_FILE Type: varchar(200)**

#### **Example: ./mytraces/123clone.fasta**

**Tracefiles which do not include the basecalls must provide this information in a separate file. The file designations are recorded in the BASE\_FILE and QUAL\_FILE fields of the TRACEINFO file. The actual bases are stored in the file designated in the BASE\_FILE field. If base calls and quality scores are provided in separate files the information in these files will overwrite any information in the trace ( usually \*.scf) file. If the base calls and quality scores that would be provided in the BASE\_FILE and QUAL\_FILE are the same as the information in the trace file DO NOT PROVIDE THE FILE. Providing redundant information complicates the loading process. However, it is important to note that if some formats do not include the quality scores, then these values must be provided as ancillary information. If the center provides the BASE\_FILE and QUAL\_FILE, then the peak index information should also be provided in a file called PEAK\_FILE.**

# **Name: CENTER\_NAME Type: varchar(50) Example: WUGSC**

**Sequencing centers wishing to submit data must contact the Trace Archive administrators (trace@ncbi.nlm.nih.gov) to determine a center abbreviation. This abbreviation is used in the CENTER\_NAME field. This field has a controlled vocabulary. For the complete list of submitting centers see:**

**http://www.ncbi.nlm.nih.gov/Traces/trace.cgi?cmd=stat&f=xml\_list\_centers&m=obtain&s=center**

# **Name: CENTER\_PROJECT Type: varchar(100) Example: HBBB**

**The CENTER\_PROJECT reflects a sequencing center's internal designation for a specific sequencing project. This field can be useful for grouping related traces.**

#### **Name: CHEMISTRY**

**Type: varchar(50) Example: BIGDYEV3.0**

**Name: CHEMISTRY\_TYPE Type: char(50) Example: P The CHEMISTRY\_TYPE uses a controlled list. Accepted values are: Primer Terminator p=primer t=terminator**

**Name: CHROMOSOME**

**Type: varchar(8) Example: 11 The CHROMOSOME indicates to which chromosome a trace has been assigned. Gene names or cytogenetic positions are not appropriate substitutes for chromosome information.**

**Name: CLIP\_QUALITY\_LEFT Type: int Example: 56 The CLIP\_QUALITY\_LEFT field indicates the base at the beginning of the sequence at which the read should be clipped due to poor quality sequence. The given value would be the first base of the high quality region of the trace.**

**Name: CLIP\_QUALITY\_RIGHT Type: int Example: 256 The CLIP\_QUALITY\_RIGHT field indicates the base at the end of the sequence at which the read should be clipped due to poor quality sequence. The given value would be the last base of the high quality region of the trace.**

**Name: CLIP\_VECTOR\_LEFT**

#### **Type: int Example: 75**

**The CLIP\_VECTOR\_LEFT field indicates the base at the beginning of the sequence at which the read should be clipped due to vector sequence. The given value would be the first base of non-vector sequence. This field is required for almost all combinations of STRATEGY and TRACE\_TYPE\_CODE. This information can be omitted if the INSERT\_FLANK\_LEFT field is populated or TRACE\_TYPE\_CODE is PCR or RT-PCR.**

### **Name: CLIP\_VECTOR\_RIGHT Type: int Example: 275**

**The CLIP\_VECTOR\_RIGHT field indicates the base at the end of the sequence at which the read should be clipped due to vector sequence. The given value would be the last non-vector sequence. This field is required for almost all combinations of STRATEGY and TRACE\_TYPE\_CODE. This information can be omitted if the INSERT\_FLANK\_RIGHT field is**

**populated or TRACE\_TYPE\_CODE is PCR or RT-PCR. NOTE: Many centers combine vector and quality analysis, and thus have only one set of clip values. In this case, the set of values should be placed in the CLIP\_VECTOR\_LEFT/CLIP\_VECTOR\_RIGHT fields.**

**NOTE: There have been some requests to make all of the clip value fields required. For various reasons, including the note above, this position has not been adopted. The decision was that**

**either the CLIP\_VECTOR\_LEFT/CLIP\_VECTOR\_RIGHT fields should be required or the vector information (SVECTOR\_ACCESSION field) should be supplied. However, since most centers use sequencing vectors that are not in GenBank/EMBL/DDBJ it seems more likely that the trim values will be given or INSERT\_FLANK\_RIGHT and INSERT\_FLANK\_LEFT fields are populated.**

# **Name: CLONE\_ID Type: varchar(30) Example: RP23-1123F10**

**The CLONE\_ID field is used to store the identifier related to an individual clone, for example a BAC clone, PAC clone or cDNA clone. If the clone is registered with the clone registry (http://www.ncbi.nlm.nih.gov/genome/clone/), standard clone registry nomenclature (see http://www.ncbi.nih.gov/genome/clone/ nomenclature.shtml for more details) should be used. It is now proposed that this field would be required for the following combination of STRATEGY and TRACE\_TYPE\_CODE:**

**STRATEGY=cDNA; TRACE\_TYPE\_CODE=Any**

**STRATEGY=EST; TRACE\_TYPE\_CODE=Any**

**STRATEGY=CLONEEND; TRACE\_TYPE\_CODE=CLONEEND**

**STRATEGY=CLONE; TRACE\_TYPE\_CODE=Any**

**STRATEGY=ENCODE; TRACE\_TYPE\_CODE=SHOTGUN; PrimerWalk; CLONEEND**

**STRATEGY=FINISHING; TRACE\_TYPE\_CODE=Any**

# **Name: CLONE\_ID\_LIST Type: varchar(30) Example: RP23-200A2;RP23-500P1**

**The CLONE\_ID\_LIST field is used only if STRATEGY =PoolClone. In this case, the list of clones is provided as a semicolon delimited list. If the clones are registered with the Clone Registry, standard clone registry nomenclature should be used (see CLONE\_ID field).**

**Note: The list of clones is not limited, but the size of the individual clone within the list is limited to 30 bytes.**

**It is now proposed that this field would be required for the following combination of STRATEGY and TRACE\_TYPE\_CODE:**

**STRATEGY=PoolClone; TRACE\_TYPE\_CODE=Any**

# **Name: COLLECTION\_DATE**

**Type: datetime**

**Example: Mar 2 2006 12:00AM**

**The COLLECTION\_DATE field is used to define the date and time on which an environmental sample was collected. This field would be required for the following combination of STRATEGY and TRACE\_TYPE\_CODE: STRATEGY=Env Sample- Geo; TRACE\_TYPE\_CODE=Any**

**STRATEGY=Env Sample- Host; TRACE\_TYPE\_CODE=Any**

# **Name: CVECTOR\_ACCESSION**

**Type: varchar(50)**

**Example: AY451994**

**The CVECTOR\_ACCESSION field holds the accession number for the cloning vector used. This cloning vector relates to the clone named in the CLONE\_ID field.**

#### **Name: CVECTOR\_CODE**

**Type: varchar(50)**

**Example: PBACE3.6**

**The CVECTOR\_CODE field holds the user defined identifier for the cloning vector. Submitters are encouraged to submit all vector sequence information to public repositories. However, it is**

**understood that many sequencing centers sequence clones from libraries they did not prepare.**

**Name: DEPTH Type: float Example: 10M The DEPTH field is applicable to water samples and earth samples. If the value of this field is NULL, it is anticipated the sample was taken from the surface of the environment. While this field is only applicable to environmental samples, it is not required.**

**Name: ELEVATION Type: float Example: 500 If the value of this field is NULL it is assumed the data were obtained at sea level. The field ELEVATION is only applicable to some environmental sample data, but is not a required field.**

**Name: ENVIRONMENT\_TYPE**

**Type: varchar(250)**

**Example: sea water**

**The ENVIRONMENT\_TYPE field is used to describe the specific environment from which an environmental sample was taken. While the LATITUDE and LONGITUDE fields describe the location many types of environmental types could exist at this location (for example, soil, sludge, tree roots, etc). This field would be required for the following combination of STRATEGY and TRACE\_TYPE\_CODE:**

**STRATEGY=Env Sample - Geo; TRACE\_TYPE\_CODE=Any**

**Name: FEATURE\_ID\_FILE Type: varchar(200) Example: ./mytraces/chip2.cdf The FEATURE\_ID\_FILE provides the location and sequence of the features for a given chip when TRACE\_TYPE\_CODE="CHIP".**

**Name: FEATURE\_ID\_FILE\_NAME**

**Type: varchar(200) Example: This field is required when TRACE\_TYPE\_CODE="CHIP".**

**Name: FEATURE\_SIGNAL\_FILE**

**Type: varchar(200) Example: ./mytraces/chip2.signal The FEATURE\_SIGNAL\_FILE provides the signal and variance of signal for the features on a given chip when TRACE\_TYPE\_CODE="CHIP".**

**Name: FEATURE\_SIGNAL\_FILE\_NAME Type: varchar(200) Example: This field is required when TRACE\_TYPE\_CODE="CHIP".**

**Name: HI\_FILTER\_SIZE Type: varchar(50) Example: 50 micron The HI\_FILTER\_SIZE field is applicable only to environmental sample data but is not a required field.**

# **Name: HOST\_CONDITION Type: varchar(100) Example: HIV-positive**

**The HOST\_CONDITION field is only applicable to environmental sample data and is used to describe the condition (healthy, sick, etc) of the host from which a sample was taken.**

### **Name: HOST\_ID Type: varchar(100) Example: yerkes pedigree #C0479 'Clint'**

**The HOST\_IDENTIFIER field is only applicable to environmental sample data and is used to capture the unique name for the specific host from which a sample was obtained. This field would be required for the following combination of STRATEGY and TRACE\_TYPE\_CODE: STRATEGY=Env Sample- Host; TRACE\_TYPE\_CODE=Any**

# **Name: HOST\_LOCATION Type: varchar(100)**

**Example: rumen**

**The HOST\_LOCATION field is only applicable to environmental sample data and is used to describe the specific part of the host from which the sample was obtained, for example: dental plaque, hindgut, root surfaces. This field would be required for the following combination of STRATEGY and TRACE\_TYPE\_CODE:**

**STRATEGY=Env Sample- Host; TRACE\_TYPE\_CODE=Any**

#### **Name: HOST\_SPECIES**

**Type: varchar(100)**

**Example: Pan troglodytes**

**The HOST\_SPECIES field is only applicable to environmental sample data. This field would be required for the following combination of STRATEGY and TRACE\_TYPE\_CODE: STRATEGY=Env Sample- Host; TRACE\_TYPE\_CODE=Any**

### **Name: INSERT\_FLANK\_LEFT**

**Type: varchar(100)**

**Example:**

### **AAGGTGCGATGCAGTGGCAGTAGCAGTGTCGACGTGACGATTCGTCCGGA**

**The INSERT\_FLANK\_LEFT field should provide from 50 up to 100 bases of sequence (including linkers) to the left of the cloning junction. This information will allow users to perform their own vector trimming of reads. This field is required for almost all combinations of STRATEGY and TRACE\_TYPE\_CODE. This field can be omitted if CLIP\_VECTOR\_LEFT is populated. However, INSERT\_FLANK\_LEFT is the preferred choice. If there was no cloning step involved in the sequencing, please populate the field with 'NONE'.**

# **Name: INSERT\_FLANK\_RIGHT Type: varchar(100) Example:**

**AAGGCGCGATGCAGTGAGCGAGGCTGACGTCGGCTAGCGTCGCGTCGGGT**

**The INSERT\_FLANK\_RIGHT field should provide from 50 up to 100 bases of sequence (including linkers) to the right of the cloning junction. This information will allow users to perform their own vector trimming of reads. This field is required for almost all combinations of STRATEGY and TRACE\_TYPE\_CODE. This field can be omitted if CLIP\_VECTOR\_RIGHT is populated. However, INSERT\_FLANK\_RIGHT is the preferred choice. If there was no cloning step involved in the sequencing, please populate the field with 'NONE'. It is anticipated that if INSERT\_FLANK\_LEFT is populated that INSERT\_FLANK\_RIGHT will also be populated. It is not anticipated that a mixture of clip values and junction sequence will be specified. (i.e. CLIP\_VECTOR\_LEFT and INSERT\_FLANK\_RIGHT populated for the same record.**

#### **Name: INSERT\_SIZE Type: int Example: 2000**

**The INSERT\_SIZE field indicates the expected insert size of the clone that is sequenced. It is understood that this is an estimate based upon the average insert sizes found in a given library. However, this information is critical for certain experiments, such as whole genome assembly. This field would be required for the following combination of STRATEGY and TRACE\_TYPE\_CODE: STRATEGY=Any; TRACE\_TYPE\_CODE=WGS STRATEGY=Any; TRACE\_TYPE\_CODE=WCS STRATEGY=cDNA; TRACE\_TYPE\_CODE=CLONEEND STRATEGY=CLONEEND; TRACE\_TYPE\_CODE=CLONEEND**

**Name: INDIVIDUAL\_ID Type: varchar(100)**

**Example: NA12345**

**The INDIVIDUAL\_ID field provides a center specific unique id that can associate a specific trace to an individual. This will be used primarily for population based studies.**

#### **Name: INSERT\_STDEV**

**Type: int Example: 200 The INSERT\_STDEV field reflects the approximate standard deviation of the insert size. It is understood that this information is an approximation and may change as better data is obtained. This field would be required for the following combination of STRATEGY and TRACE\_TYPE\_CODE: STRATEGY=Any; TRACE\_TYPE\_CODE=WGS STRATEGY=Any; TRACE\_TYPE\_CODE=WCS STRATEGY=cDNA; TRACE\_TYPE\_CODE=CLONEEND STRATEGY=CLONEEND; TRACE\_TYPE\_CODE=CLONEEND**

**Name: ATTEMPT Type: tinyint(1-255) Example: 2**

**Name: LATITUDE Type: float Example: 54.736**

**The LATITUDE field is required to describe the collection of some environmental sample data. The latitude range is [-90,90] with the equator as 0 latitude and positive values of latitude are north of the equator. This field would be required for the following combination of STRATEGY and TRACE\_TYPE\_CODE: STRATEGY=Env Sample- Geo; TRACE\_TYPE\_CODE=Any**

**Name: LO\_FILTER\_SIZE Type: varchar(50) Example: 25 micron The LO\_FILTER\_SIZE field is only applicable to environmental sample data but is not a required field.**

**Name: LONGITUDE Type: float Example: -86.403**

**The LONGITUDE field is required to describe the collection of some environmental sample data. The longitude is ranging from 0° at the Prime Meridian to +180° eastward and #180° westward. This field would be required for the following combination of STRATEGY and TRACE\_TYPE\_CODE:**

**STRATEGY=Env Sample- Geo; TRACE\_TYPE\_CODE=Any**

**Name: LIBRARY\_ID Type: varchar(100)**

#### **Example: RP23**

**The LIBRARY\_ID field documents the source library of the archival clone resource. Many genomic libraries have been registered with the Clone Registry ( http://www.ncbi.nlm.nih.gov/genome/clone/ ) and the standard nomenclature ( http://www.ncbi.nlm.nih.gov/genome/clone/clbrowse.cgi ) should be used for these libraries. This field would be required for the following combination of STRATEGY and TRACE\_TYPE\_CODE:**

**STRATEGY=cDNA; TRACE\_TYPE\_CODE=Any**

**STRATEGY=EST; TRACE\_TYPE\_CODE=Any**

**STRATEGY=CLONEEND; TRACE\_TYPE\_CODE=CLONEEND**

**STRATEGY=CLONE; TRACE\_TYPE\_CODE=Any**

**STRATEGY=ENCODE; TRACE\_TYPE\_CODE=SHOTGUN; PrimerWalk; CLONEEND**

**Name: ORGANISM\_NAME Type: varchar(100)**

#### **Example: Acanthocybium solandri**

**The ORGANISM\_NAME field is used to classify the read by species for BARCODE data, using proper taxonomic name in accordance with Taxonomy Browser. SPECIES\_CODE="BARCODE SPECIES" for all traces from this project. This field would be required for the STRATEGY=BARCODE.**

**Name: PEAK\_FILE Type: varchar(200) Example: ./mytraces/123clone.peak Consult the BASE\_FILE field description for more information.**

**Name: PH Type: float Example: 7.2 The PH field is only applicable to environmental sample data but is not a required field.**

**Name: PICK\_GROUP\_ID Type: int Example: 939065**

**Name: PLACE\_NAME Type: varchar(250) Example: Octopus Springs The PLACE\_NAME field is applicable to environmental sample data, but is not required.**

**Name: PLATE\_ID Type: varchar(32) Example: 203 The PLATE\_ID and WELL\_ID fields are intended to identify the storage location of the sequencing template (not the library well coordinate of an archival clone named in the CLONE\_ID field). This**

**may enable flipped or contaminated trays to be easily identified. If a particular experiment did not require the use of a plate, please populate this field with '0'.**

**Name: POPULATION\_ID Type: varchar(100) Example: CEPH The POPULATION\_ID field is used to capture center specific designations of groups of individuals. This will likely only be useful in population studies (usually STRATEGY=SNP).**

**Name: PREP\_GROUP\_ID Type: varchar(30) Example: A2**

**Name: PRIMER**

**Type: varchar(200) Example: GAATACCTACGATCGCC The value of the PRIMER field is the actual base sequence of the sequencing primer used. If a center uses a primer extensively, the primer sequence can be entered into the list of primer codes and the PRIMER\_CODE field can be used.**

**Name: PRIMER\_CODE Type: varchar(30) Example: Sp6**

**Name: PRIMER\_LIST Type: varchar(100) Example: AAGGTCTGCGCGTGTC;AGCTGCGTACGTAATCG; This field is required if Strategy ="AFLP" and TRACE\_TYPE\_CODE ="PCR".**

**Name: PROGRAM\_ID Type: varchar(100) Example: phred-19990722h**

**The PROGRAM\_ID field is used to indicate the base calling program. This field is free text. Program name, version numbers or dates are very useful. More example values:**

- **phred-19980904e**
- **abi-3.1**
- **ATQA**
- **TraceTuner**
- **Licor**
- **Megabase**
- **Beckman**

**Name: QUAL\_FILE Type: varchar(200) Example: ./mytraces/123clone.fasta.qs See note associated with the BASE\_FILE field.**

**Name: REFERENCE\_ACCESSION Type: varchar(50)**

**Example: NT\_029829.1**

**This field is required for the following combination of STRATEGY and TRACE\_TYPE\_CODE: STRATEGY=Re-sequencing; Comparative TRACE\_TYPE\_CODE=Any**

#### **Name: REFERENCE\_ACC\_MIN**

#### **Type: int**

**Example: 29829**

**This field points to the starting coordinate of the accession.version described in the REFERENCE\_ACCESSION field. All coordinates should be in 1 base coordinates (i.e. sequences start at base 1, not base 0). This field is required for the following combination of STRATEGY and TRACE\_TYPE\_CODE: STRATEGY=Re-sequencing; TRACE\_TYPE\_CODE=SHOTGUN; PCR; RT-PCR**

**Name: REFERENCE\_ACC\_MAX**

#### **Type: int Example: 30929**

**This field points to the finishing coordinate of the accession.version described in the REFERENCE\_ACCESSION field. All coordinates should be in 1 base coordinates (i.e. sequences start at base 1, not base 0). This field is required for the following combination of STRATEGY and TRACE\_TYPE\_CODE: STRATEGY=Re-sequencing; TRACE\_TYPE\_CODE=SHOTGUN; PCR; RT-PCR**

### **Name: REFERENCE\_OFFSET**

### **Type: int**

**Example: 1520899**

**This field points to the starting coordinate of the accession.version described in the REFERENCE\_ACCESSION field. All coordinates should be in 1 base coordinates (i.e. sequences start at base 1, not base 0). This field is required for the following combination of STRATEGY and TRACE\_TYPE\_CODE: STRATEGY=Re-sequencing; TRACE\_TYPE\_CODE=CHIP**

**Name: RUN\_DATE Type: datetime Example: 2000-10-28**

**Name: RUN\_GROUP\_ID Type: varchar(30) Example: group2**

**Name: RUN\_LANE Type: int Example: 1 The RUN\_LANE documents the specific lane or capillary on which a trace was obtained.**

**Name: RUN\_MACHINE\_ID Type: varchar(30) Example: machine2**

**Name: RUN\_MACHINE\_TYPE Type: varchar(30) Example: ABI 310**

**Name: SALINITY Type: float Example: 20# The SALINITY field is only applicable to environmental sample data but is not a required field.**

#### **Name: SEQ\_LIB\_ID Type: varchar(255)**

**Example: 22194**

**The SEQ\_LIB\_ID field is the center identifier for the M13/PUC based clone that is actually sequenced. This will allow grouping of traces by the actual ligation event and is applicable to most projects. This value will be unique within a given center. This field would be required for the following combination of STRATEGY and TRACE\_TYPE\_CODE:**

**STRATEGY=Any; TRACE\_TYPE\_CODE=SHOTGUN**

**STRATEGY=Any; TRACE\_TYPE\_CODE=WGS/WCS**

# **Name: SOURCE\_TYPE Type: varchar(50) Example: GENOMIC DNA**

**The SOURCE\_TYPE field consists of a code. Possible values are:**

- **G = Genomic DNA (includes PCR products from genomic DNA)**
- **N = Non Genomic DNA (EST, cDNA, RT-PCR, screened libraries)**
- **VIRAL RNA = Viral RNA**
- **SYNTHETIC = Synthetic DNA**

**Accepted values are G, N, GENOMIC, NON GENOMIC, VIRAL RNA, SYNTHETIC**

# **Name: SPECIES\_CODE Type: varchar(100)**

#### **Example: Homo sapiens**

**The SPECIES\_CODE field is used to classify the read by species, using proper taxonomic names where possible. This field currently is maintained as a controlled vocabulary. For a list of species currently contained within the Trace Archive, see:**

**http://www.ncbi.nlm.nih.gov/Traces/trace.cgi?cmd=stat&f=xml\_list\_species&m=obtain&s=species To submit a new species, please contact us (trace@ncbi.nlm.nih.gov) prior to submission. For cases in which it is unclear of the taxonomic origin of a specific trace the taxonomic classification 'ENVIRONMENTAL SEQUENCE' can be used in a case of environmental samples or 'ARTIFICIAL SEQUENCE' in a case of artificial material. A second proposal for this field involves incorporating subspecies information into the species code identifier and making the field SUBSPECIES\_ID obsolete.**

### **Name: STRATEGY Type: varchar(50) Example: MODEL VERIFY**

**In the original RFC, the STRATEGY field was proposed to contain the sequencing STRATEGY used in obtaining the trace. This definition made this field largely redundant with the TRACE\_TYPE\_CODE field. The proposal in this new version of the RFC is to make this field reflective of the experimental STRATEGY used when obtaining the trace. In some cases, this may still be redundant with the TRACE\_TYPE\_CODE field. Some records in the Trace Archive already contain some values in this field that are reflective of this idea. For example, the STRATEGY 'MODEL VERIFY' was proposed for a group of traces that were obtained in the process of verifying proposed gene models. In addition to conveying some information as to the original purpose of the trace, it will likely be useful in retrieving groups of traces in batch sets. It is proposed that this would be a controlled vocabulary, but that submitters would contribute to this list as needed to define various experiments and projects.**

**Original values:**

- **CCS: Concatenated cDNA sequencing**
- **CLONE: Clone based sequencing**
- **ENCODE: Reads generated for the Encode project**
- **MODEL VERIFY: traces obtained to verify proposed gene models**
- **POOLCLONE: Pools of clones (BACs mostly)**
- **TRANSPOSON: Transposon based sequencing**
- **WCS: Whole Chromosome shotgun sequencing**

**• WGS: Whole Genome shotgun sequencing**

**Current values (this list would continually be expanding):**

- **AFLP: Amplified Fragment Length Polymorphism**
- **BARCODE: DNA sequence analysis of a uniform target gene to enable species identification**
- **CCS: Concatenated cDNA sequencing**
- **cDNA: Sequences generated in the process of sequencing cDNA clones**
- **CF-S: Cot-filtered single/low-copy genomic DNA**
- **CF-M: Cot-filtered moderately repetitive genomic DNA**
- **CF-H: Cot-filtered highly repetitive genomic DNA**
- **CF-T: Cot-filtered theoretical single-copy DNA**
- **CLONE: Genomic clone based (hierarchical) sequencing**
- **CLONEEND: Sequences generated from the end of a clone (BAC/PAC/Fosmid or cDNA)**
- **Comparative: Sequences obtained using primers design from related species**
- **CTS: Concatenated Tag Sequencing**
- **Env Sample-GEO: Geographically generated environmental sample**
- **Env Sample-Host: Environmental samples collected from a specific host**
- **EST: single pass sequencing of cDNA templates**
- **FINISHING: a read specifically made for finishing, could be either BAC finishing or Whole Genome Assembly (WGA) finishing**
- **MODEL VERIFY: Sequences obtained to verify proposed gene models**
- **PoolClone: Pools of clones (BACs mostly)**
- **SNP: Reads used for SNP identification**
- **TARGETED LOCUS: Sequences obtained from templates generated by primers designed to amplify a specific genetic locus**
- **Re-sequencing: Re-sequencing of targeted genomic regions**
- **RT-PCR: Sequences obtained using templates generated by Reverse Transcriptase Polymerase Chain Reaction**
- **WGA: Whole Genome Assembly**

# **Name: SUBMISSION\_TYPE Type: varchar(50) Example: NEW**

**The SUBMISSION\_TYPE field allowed values:**

- **NEW use to submit new data**
- **UPDATE use to renew traces and their ancillary information. Previous data will be saved with their TI's; new traces with the same trace\_name's will receive new TI's and they will become active**
- **UPDATEINFO use to update or add ancillary information for already existing traces without re-submitting the entire package of data**
- **WITHDRAW use to withdraw traces**

**Name: STRAIN Type: varchar(50) Example: C57BL/6J Strain is required for Strategy = "SNP"**

**Name: SVECTOR\_ACCESSION Type: varchar(50) Example: X52325**

**Name: SVECTOR\_CODE Type: varchar(50) Example: pBluescript SK(+)**

**Name: TEMPERATURE Type: float**

#### **Example: 30**

**The TEMPERATURE field is only applicable to environmental sample data but it is not a required field.**

**Name: TEMPLATE\_ID Type: varchar(50) Example: HBBBA2211 The TEMPLATE\_ID field is used to uniquely identify the actual template that is sequenced. This field, in conjunction with the TRACE\_END field, can be used to identify traces that should be marked as 'mate\_pairs' because they come from opposite ends of the same clone.**

**Name: TRACE\_END Type: varchar(50) Example: F The TRACE\_END field can have the following values:**

- **F: FORWARD**
- **R: REVERSE**
- **N: UNKNOWN**

**Name: TRACE\_FILE Type: varchar(200)? Example: ./traces/TRACE001.scf**

# **Name: TRACE\_FORMAT Type: varchar(20) Example: scf**

**The TRACE\_FORMAT field can have the following values:**

- **SFF (new) Standard Flowgram Format.**
- **SCF A standard file format for data from DNA sequencing instruments.**
- **ZTR The ZTR format is used for storing analogue chromatogram data from DNA sequencing instruments.**
- **ABI A ABI-tracefile is a binary file including the tracedata and the sequence.**

#### **Name: TRACE\_NAME Type: varchar(250) Example: HBBBA1U2211**

**The TRACE\_NAME field must be unique within a center, but is not required to be unique between centers. The combination of TRACE\_NAME and CENTER\_NAME act as a unique key within the Trace Archive.**

### **Name: TRACE\_TYPE\_CODE Type: varchar(50) Example: wgs**

**The field TRACE\_TYPE\_CODE reflects the sequencing STRATEGY used to obtain the trace.**

**Original values:**

- **CLONEEND: BAC/PAC/fosmid end sequence**
- **EST: Expressed sequence tag sequencing- single pass sequencing of a cDNA template**
- **FINISHING: a read generated for finishing a BAC project**
- **GSS: Genome Survey Sequences**
- **PCR: Sequences obtained using templates generated by Polymerase Chain Reaction**
- **RT-PCR: Sequences obtained using templates generated by Reverse Transcriptase Polymerase Chain Reaction**
- **SHOTGUN: generally refers to BAC based shotgun sequencing**
- **WCS: Whole Chromosome Shotgun**
- **WGS: Whole Genome Shotgun**

**Current values:**

- **CHIP: Sequences obtained using microarrays (also called DNA chips or gene chips)**
- **CLONEEND: Sequences generated from the end of a large insert (BAC/PAC/Fosmid) or cDNA clone**
- **EST: Single Pass Expressed Sequence Tag**
- **HTP SELEX: High throughput SELEX**
- **OTHER: Other than PCR, PrimerWalk, SHOTGUN or TRANSPOSON for FINISHING STRATEGY**
- **PCR: Sequences obtained using templates generated by genomic Polymerase Chain Reaction**
- **PrimerWalk: Sequences generated through a primer walking step**
- **RT-PCR: Sequences obtained using templates generated by Reverse Transcriptase Polymerase Chain Reaction**
- **SHOTGUN: Shotgun sequencing of clones (genomic or cDNA)**
- **TRANSPOSON: Sequences obtained using templates generated by transposons**
- **WCS: Whole Chromosome Shotgun**
- **WGS: Whole Genome Shotgun**

**Obsolete values:**

**• 454: Sequences obtained using the 454 technology**

**Name: TRANSPOSON\_CODE**

**Type: varchar(50) Example: Mu transposon This TRANSPOSON\_CODE field would be required for the following combination of STRATEGY and TRACE\_TYPE\_CODE: STRATEGY =Any; TRACE\_TYPE\_CODE =TRANSPOSON**

**Name: TRANSPOSON\_ACC Type: varchar(50) Example: X00913 The TRANSPOSON\_ACC would be required for the following combination of STRATEGY and TRACE\_TYPE\_CODE: STRATEGY =Any; TRACE\_TYPE\_CODE =TRANSPOSON**

**Name: WELL\_ID Type: varchar(50)**

**Example: A1**

**The field WELL\_ID in combination with the field PLATE\_ID, is used to define the storage location of the sequencing reaction (see note with the field WELL\_ID). Typically, sequencing reactions are performed in standard microtiter dishes having either 96 or 384 wells. (see standard configurations below).**

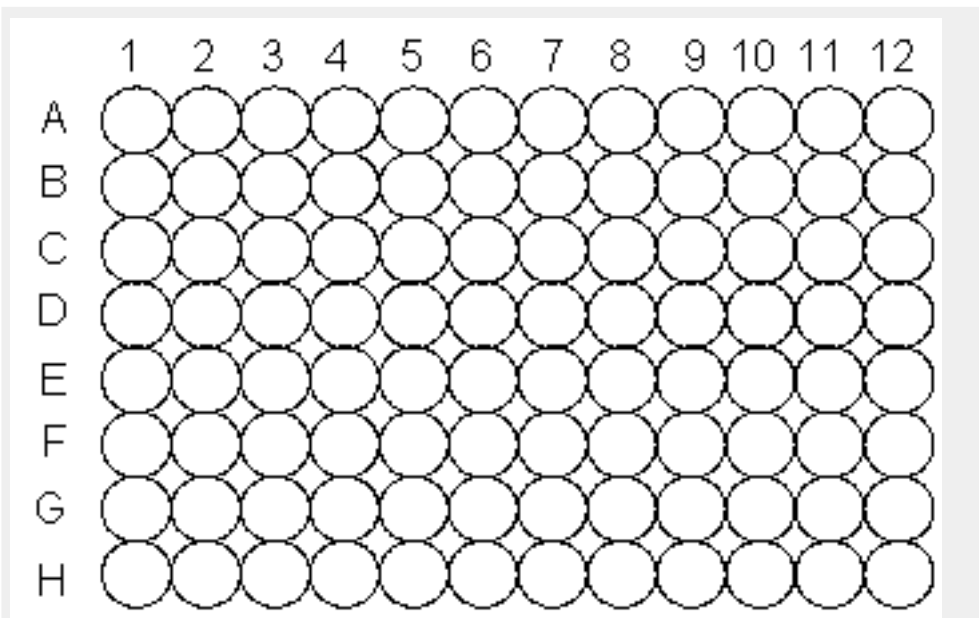

**Standard 96 well microtiter configuration**

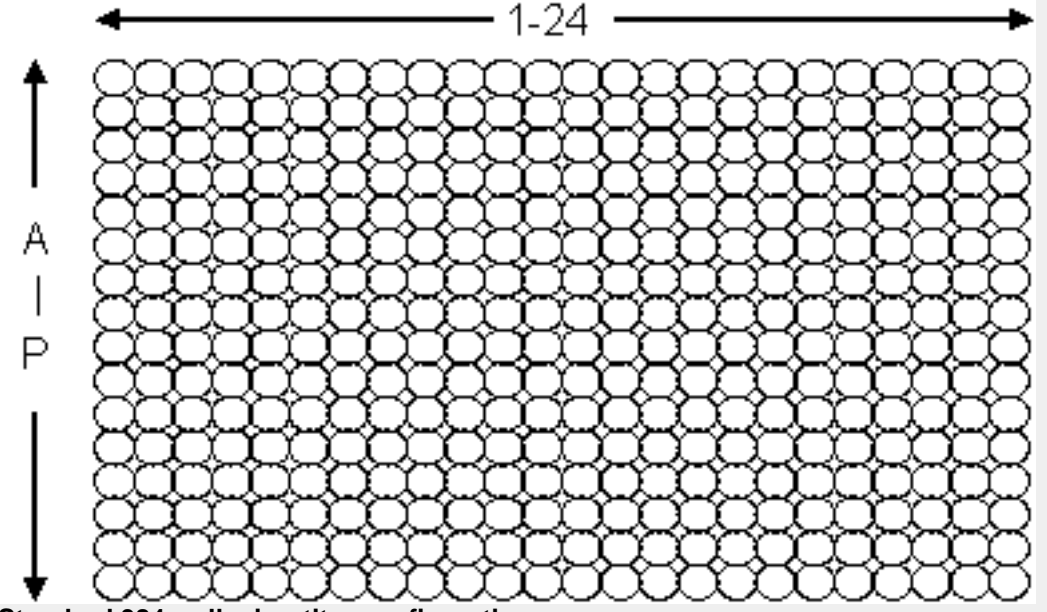

**Standard 384 well microtiter configuration**

# **Internal Fields**

Fields automatically assigned for each record as it is uploaded. Part of these fields is available to the user either following the submitter provided ancillary information on the webpage, or in the <ncbi\_trace\_archive> block in the xml\_info retrieval section.

**Name: TI Type: int Example: 304753779 It is given for a record at the loading stage, and any record, or number of records can be obtain by their identifiers. These numbers can be used to query the database, either in a list "1,2,3,7,100003", through specifying a range "1-10" or in a combination of both "1,2, 5-10".**

**Name: BASES\_20 Type: smallint**

**Example: 50 These fields can be used in a query to limit retrieve for the quality traces only. Example of query:**

**center\_name = 'ABC' and BASES\_20 > 100**

**Warning: There are some depositions that don't have quality scores. This is likely due to the center submitting ABI files and not providing quality calls separately.**

**Name: BASES\_40 Type: smallint Example: 50 These fields can be used in a query to limit retrieve for the quality traces only. Example of query: center\_name = 'BCM' and BASES\_40 > 70**

**Warning: There are some depositions that don't have quality scores. This is likely due to the center submitting ABI files and not providing quality calls separately.**

**Name: BASES\_60 Type: smallint Example: 50 These fields can be used in a query to limit retrieve for the quality traces only. Example of query: center\_name = 'WIBR' and BASES\_60 > 50 Warning: There are some depositions that don't have quality scores. This is likely due to the center submitting ABI files and not providing quality calls separately.**

**Name: LOAD\_DATE Type: smalldatetime Example: Jan 8 2001 11:59AM This field helps to specify retrieve data by date. Example of query: species\_code='MUS MUSCULUS' and load\_date >= '12/11/2005'**

**Name: STATE Type: varchar Example: active**

**Possible values:**

- **active**
- **updated**
- **withdrawn**

**Name: REPLACED\_BY Type: int Example: 304753779 This field points to the more recent data set. If trace was updated then the REPLACED\_BY field**

**stores the TI for the new trace. If only ancillary information has been updated, then replaced\_by=0 and is not shown.**

**Name: UPDATE\_DATE Type: smalldatetime Example: Jul 19 2001 3:48PM This field is used to store the date of the last update.** **Name: MATE\_PAIR Type: int Example: 203682255 MATE PAIR is the pair of reads obtained from two ends of the same template (FORWARD and REVERSE).**

**Name: TAXID Type: int Example: 10090 This field links Trace Archive with NCBI Taxonomy Browser.**

**Name: BASECALL\_LENGTH Type: int Example: 396**

# **Obsolete fields**

**Name: ASSEMBLY\_ID Type: varchar(50) Example: NCBI Build 33 Please use REFERENCE\_ACCESSION and REFERENCE\_OFFSET**

**Name: CHROMOSOME\_REGION Type: varchar(50) Example: 2:105000-106000 Please use REFERENCE\_ACCESSION and REFERENCE\_OFFSET.**

**Name: SUBSPECIES\_ID Type: varchar(50) Example: Verus Please use STRAIN and SPECIES\_CODE. Subspecies information should be incorporated into the SPECIES\_CODE field.**

**Name: TRACE\_DIRECTION Type: varchar(50) Example: FORWARD Please use TRACE\_END instead.**

# **Submission Information**

The submitting data should be placed on a provided by NCBI secure FTP site (ftp://ftp-trace.ncbi.nlm.nih.gov). Contact trace@ncbi.nlm.nih.gov to obtain a secure FTP account. Please have a contact information as well as a full center's name and the center's acronym provided with the request.

All submissions made to NCBI via ftp are automatically picked up by Ensembl. (http://trace.ensembl.org)

Submissions made to Ensembl are placed on NCBI FTP site to pick up and load.

Each submission is a single file in UNIX USTAR format compressed with "gzip" utility. It is suggested to have the size of the submission file between 1 and 4 GB. It also is

suggested to use unique names for the submissions and include the center's name and the date into its name.

All submissions when extracted should have a top directory. The top directory may be named similar to the submission's file. All ancillary files should be placed under that directory. In case when the submission should contain trace files at least one more directory should be introduced to the top directory and all trace files should be placed under that directory.

Below is what should be placed under the top directory.

- TRACEINFO.xml or TRACEINFO.txt: either one must be present. This is the main file describing the submission. It contains ancillary data and references to trace files if necessary. It can be either in XML or tab delimited format.
- MD5: md5 hashes, suggested to be present.
- README: free text describing this volume and preparation.

Below are examples of the submission directory hierarchy and examples of TRACEINFO ancillary files.

The trace files should not appear in the top level directory, but rather should be in a subdirectory. It is suggested to use the name of the traces or the name of the project for subdirectories. There may be subdirectories within and this is encouraged to group traces.

# **NEW and UPDATE submissions**

NEW and UPDATE submissions should have the structure shown below:

```
TOP_DIRECTORY/
TOP_DIRECTORY/TRACEINFO.txt
TOP_DIRECTORY/MD5
TOP_DIRECTORY/README
TOP_DIRECTORY/traces
TOP_DIRECTORY/traces/HBBA/
TOP_DIRECTORY/traces/HBBA/HBBAA1U0001.scf
TOP_DIRECTORY/traces/HBBA/HBBAA1U0002.scf
TOP_DIRECTORY/traces/HBBA/HBBAA1U0003.scf
...
```
Examples are available for download:

ftp://ftp-private.ncbi.nlm.nih.gov/pub/TraceDB/misc/examples

The ancillary TRACEINFO file describes the submitted data as well as points to the location of the chromatograms. XML format is preferable, since it is easier for a human to read if necessary. The ancillary data requirements are in the Validation Table (Excel format) for specific combinations of STRATEGY and TRACE\_TYPE\_CODE. Both types of ancillary files can contain common fields section at the beginning of it. This section defines common for the submission values if any.

TRACEINFO.xml example

If the trace info is provided as an XML file the info fields will serve as the tags. To preserve the grouping, the trace\_volume tag is used.

```
<?xml version="1.0" encoding="UTF-8"?>
<trace_volume>
  <common_fields>
     <center_name>CENTER NAME ACRONYM IS HERE</center_name>
     <submission_type>NEW</submission_type>
     <strategy>WGS</strategy>
     <trace_type_code>WGS</trace_type_code>
     <center_project>Gorilla WGS</center_project>
```

```
<source_type>G</source_type>
      <species_code>Gorilla gorilla</species_code>
      <insert_size>1500</insert_size>
  </common_fields>
  <trace>
      <template_id>HBBAA1U0001</template_id>
      <trace_name>HBBAA1U0001</trace_name>
      <trace_file>traces/HBBA/HBBAA1U0001.scf</trace_file>
      <trace_format>scf</trace_format>
      <trace_end>R</trace_end>
      <clip_vector_left>56</clip_vector_left>
      <clip_vector_right>737</clip_vector_right>
      <run_machine_id>legrenzi</run_machine_id>
      <chemistry>BIGDYEV2</chemistry>
      <program_id>phred version=0.020425.c</program_id>
      <run_machine_type>ABI 3700</run_machine_type>
  </trace>
  <trace>
      <template_id>HBBAA1U0002</template_id>
      <trace_name>HBBAA1U0002</trace_name>
       ...more info...
   </trace>
</trace_volume>
```
#### TRACEINFO.txt example

Tabular file has the following format, and either has no extension at all, or its name is extended with '.txt' or '.tbl'. Data represents the actual values of the fields described in the header. It is also tab delimited

```
center_name = CENTER NAME ACRONYM IS HERE
submission_type = NEW<br>strategy = WGA
strategy
trace_type_code = WGS
center_project = Gorilla WGS
source_type = G
species_code = Gorilla gorilla
insert_size = 1500
                           trace_file trace_format trace_end
clip_vector_left clip_vector_right run_machine_id chemistry
program_id run_machine_type<br>
HBBAA1U0001 HBBAA1U0001 t
HBBAA1U0001 HBBAA1U0001 traces/HBBA/HBBAA1U0001.scf scf R 56
737 legrenzi BIGDYEV2 phred version=0.020425.c ABI 3700 s2SCF
scf F 44 793 agricola BIGDYEV2 phred version=0.020425.c
ABI 3700
HBBAA1U0002 HBBAA1U0002 ...
    ...
```
#### MD5 example

728018368a7820c50cbaad633bc608a1 TRACEINFO 0cbaad633bc608a1728018368a7820c5 traces/TRACE0001.scf

# **UPDATEINFO submission**

An UPDATEINFO submission should have the structure shown below:

TOP\_DIRECTORY/ TOP\_DIRECTORY/TRACEINFO.txt TOP\_DIRECTORY/MD5 TOP\_DIRECTORY/README

TRACEINFO file in this case has to have SUBMISSION\_TYPE=UPDATEINFO, the unique keys to the traces(CENTER\_NAME and TRACE\_NAME) and fields with their values that you wish to update. These data will be uploaded into our database without changing the ti's and the rest information. This file can contain common fields section at the beginning of it. This section defines common for the submission values if any.

#### TRACEINFO.xml example

If the trace info is provided as an XML file the info fields will serve as the tags. To preserve the grouping, the trace\_volume tag is used.

```
<?xml version="1.0"?>
<trace_volume>
   <common_fields>
        <center_name>CENTER NAME ACRONYM IS HERE</center_name>
        <submission_type>UPDATEINFO</submission_type>
        <trace_type_code>WGS</trace_type_code>
       <insert_size>40000</insert_size>
   </common_fields>
   <trace>
        <trace_name>HBBA0001</trace_name>
       <template_id>template_id_HBBA0001</template_id>
        ...more info...
   </trace>
   <trace>
       <trace_name>HBBA0002</trace_name>
       <template_id>template_id_HBBA0002</template_id>
        ...more info...
   </trace>
</trace_volume>
```
#### TRACEINFO.txt example

Tabular file has the following format, and either has no extension at all, or its name is extended with '.txt' or '.tbl'. Data represents the actual values of the fields described in the header. It is also tab delimited

SUBMISSION\_TYPE=UPDATEINFO CENTER\_NAME=CENTER NAME ACRONYM IS HERE<br>trace name clip vector left clip ve clip\_vector\_right more fields (if necessary)... my\_trace1 33 89 ... my\_trace2 19 80 ... my\_trace2 1 68 ... more trace name's...

#### MD5 example

728018368a7820c50cbaad633bc608a1 TRACEINFO 0cbaad633bc608a1728018368a7820c5 traces/TRACE0001.scf

# **WITHDRAW submission**

To delete traces use SUBMISSION\_TYPE =WITHDRAW

A WITHDRAW submission is a TRACEINFO file inside a tar file, just as any regular Trace Archive submission. It should have the structure shown below:

TOP\_DIRECTORY/ TOP\_DIRECTORY/TRACEINFO.txt

### TRACEINFO.txt example

WITHDRAW type of submission is very similar to UPDATEINFO, except you do not have to supply extra fields but center\_name, trace\_name and submission\_type=WITHDRAW

```
submission_type = WITHDRAW
center_name = CENTER NAME ACRONYM IS HERE
trace_name
my_trace1
my_trace2
my_trace2
   ...
```
# **Tracking Submissions**

When a submission is loaded a log file is generated. This log file contains the ti and read name for passed reads and a list of the reads that were rejected.

If more than 5% of the reads from a particular submission fail, the entire submission will be rejected.

A tracking system has been implemented that will allow the tracking of individual submissions. Each FTP submission is given a unique tracking identifier (SID). Submissions can be tracked by name, SID, date or status. The submitting center will be notified via ftp when a submission has been processed.

After each submission has been processed log files documenting the load are placed on the FTP site.

There is an ability to track the submissions with query tracedb Perl script. The output is in XML format.

Examples:

```
$ query_tracedb "track name='NISC_mkp_2006-09-22.tar.gz'"
$ query_tracedb "track sid=174661"
$ query_tracedb "track name in ('NISC_mkp_2006-09-22.tar.gz',
'NISC_jyp_2006-09-22.tar.gz')"
$ query_tracedb "track sid in (174661, 174657)"
```
If submission does not completely comply to the RFC it will be either rejected or a warning will be sent.

Some ancillary fields are mutually exclusive or not required for a particular type of submission. Please do not include redundant fields into the submission; it can be rejected because of this. For example, if no chromosome information is available for a read, the CHROMOSOME field should not be included.

If a read fails the reason of it failure will be documented in the log file. For example it can fail for the following reasons:

- Information in the ancillary information file, but no trace file
- Zero length trace file
- Number of bases does not match the number of quality values
- There is a trace file but no ancillary information
- If the SUBMISSION TYPE field has the value 'NEW' but the values in the CENTER\_NAME and TRACE\_NAME fields are already in the database, the read will be rejected.
- If the same read name is found more than one time in the tar file all reads with that name are failed.